# **CAP in QPA**

Øystein Skartsæterhagen

Department of Mathematical Sciences Norwegian University of Science and Technology

First CAP Days, 2018-08-28

(Parts of this presentation are adapted from *Introduction to QPA*, my joint talk with Øyvind Solberg at the Third GAP Days in Trondheim, 2015)

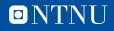

#### **What is QPA?**

- QPA: "Quivers and Path Algebras"
- GAP package for computations with quotients of path algebras and their modules

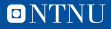

## Part 1

#### So what are these "quivers", anyway?

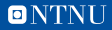

#### **Quivers**

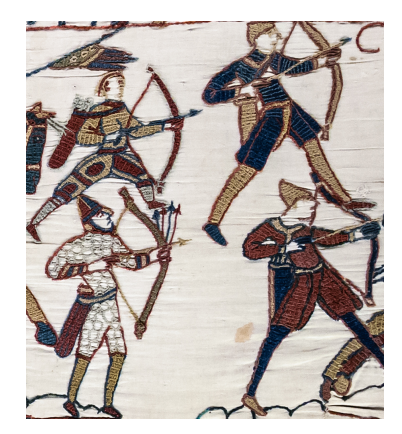

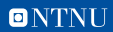

**Quivers**

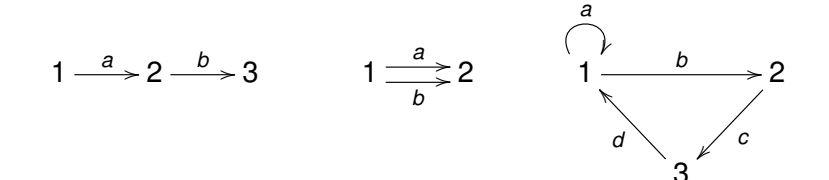

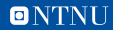

**Quivers**

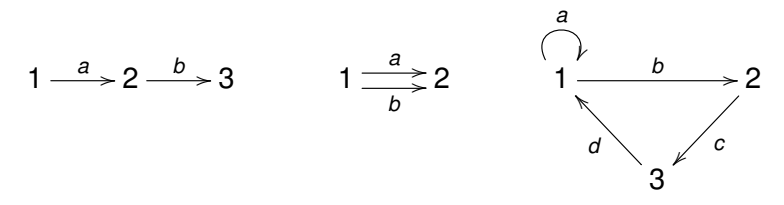

*Quiver*: oriented graph (loops and multiple edges allowed)

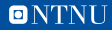

**Paths**

### $Q: 1 \xrightarrow{a} 2 \xrightarrow{b} 3$

**Paths**

 $Q: 1 \xrightarrow{a} 2 \xrightarrow{b} 3$ 

Paths in *Q*:

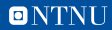

**6**

**Paths**

## $Q: 1 \xrightarrow{a} 2 \xrightarrow{b} 3$

Paths in *Q*:

— Length 0:  $e_1$ ,  $e_2$ ,  $e_3$  (vertices/trivial paths)

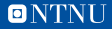

## $Q: 1 \xrightarrow{a} 2 \xrightarrow{b} 3$

Paths in *Q*:

- Length 0:  $e_1$ ,  $e_2$ ,  $e_3$  (vertices/trivial paths)
- Length 1: *a*, *b* (arrows)

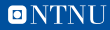

## $Q: 1 \xrightarrow{a} 2 \xrightarrow{b} 3$

Paths in *Q*:

- Length 0:  $e_1, e_2, e_3$  (vertices/trivial paths)
- Length 1: *a*, *b* (arrows)
- Length 2: *ba* (concatenation of *a* and *b*)

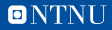

$$
Q: 1 \xrightarrow{a} 2 \xrightarrow{b} 3
$$

*k* a field

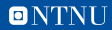

Q: 
$$
1 \xrightarrow{a} 2 \xrightarrow{b} 3
$$
  $\rightarrow$  path algebra *kQ k* a field

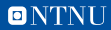

Q: 
$$
1 \xrightarrow{a} 2 \xrightarrow{b} 3
$$
  $\rightarrow$  path algebra *kQ k* a field

— Basis: {*e*1, *e*2, *e*3, *a*, *b*, *ba*}

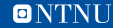

Q: 
$$
1 \xrightarrow{a} 2 \xrightarrow{b} 3
$$
  $\rightarrow$  path algebra *kQ k* a field

- Basis: {*e*1, *e*2, *e*3, *a*, *b*, *ba*}
- Multiplication:

$$
e_1 \cdot e_1 = e_1
$$
  
\n
$$
e_1 \cdot e_2 = 0
$$
  
\n
$$
e_2 \cdot a = a
$$
  
\n
$$
e_1 \cdot a = 0
$$
  
\n
$$
b \cdot a = ba
$$

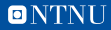

Q: 
$$
1 \xrightarrow{a} 2 \xrightarrow{b} 3
$$
  $\rightarrow$  path algebra *kQ*  
*k* a field

 $\overline{a}$ 

- Basis: {*e*1, *e*2, *e*3, *a*, *b*, *ba*}
- Multiplication:
	- $e_1 \cdot e_1 = e_1$
	- $e_1 \cdot e_2 = 0$ 
		- $e_2 \cdot a = a$  $e_1 \cdot a = 0$ 
			- $b \cdot a = ba$

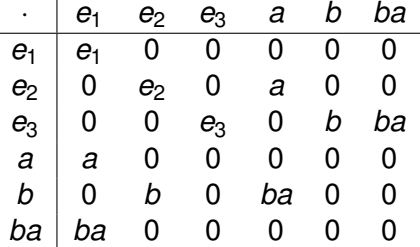

**Given** 

Q: 
$$
1 \xrightarrow{a} 2 \xrightarrow{b} 3
$$

Want to make a representation *R* of *Q*.

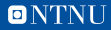

Given

Q: 
$$
1 \xrightarrow{a} 2 \xrightarrow{b} 3
$$

Want to make a representation *R* of *Q*.

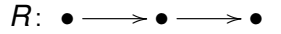

Start with the quiver, and put

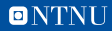

Given

Q: 
$$
1 \xrightarrow{a} 2 \xrightarrow{b} 3
$$

Want to make a representation *R* of *Q*.

$$
R\colon\ V_1\!\longrightarrow V_2\!\longrightarrow V_3
$$

Start with the quiver, and put

— a vector space at each vertex,

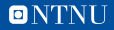

Given

Q: 
$$
1 \xrightarrow{a} 2 \xrightarrow{b} 3
$$

Want to make a representation *R* of *Q*.

$$
R: V_1 \xrightarrow{f_a} V_2 \xrightarrow{f_b} V_3
$$

Start with the quiver, and put

- a vector space at each vertex,
- a linear transformation on each arrow.

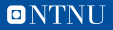

$$
R: \qquad V_1 \xrightarrow{f_a} V_2 \xrightarrow{f_b} V_3
$$
\n
$$
S: \qquad W_1 \xrightarrow{g_a} W_2 \xrightarrow{g_b} W_3
$$

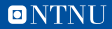

$$
R: \qquad V_1 \xrightarrow{f_a} V_2 \xrightarrow{f_b} V_3
$$
  
\n
$$
\downarrow h
$$
  
\n
$$
S: \qquad W_1 \xrightarrow{g_a} W_2 \xrightarrow{g_b} W_3
$$

A homomorphism  $h: R \rightarrow S$  is given by:

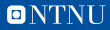

$$
R: \t V_1 \xrightarrow{f_a} V_2 \xrightarrow{f_b} V_3
$$
  
\n
$$
\begin{vmatrix} h & h_1 \\ h^2 & h_2 \\ h_3 & h_3 \end{vmatrix} h_3
$$
  
\n
$$
S: \t W_1 \xrightarrow{g_a} W_2 \xrightarrow{g_b} W_3
$$

A homomorphism  $h: R \rightarrow S$  is given by:

— linear maps *h<sup>i</sup>* for every vertex *i*,

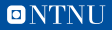

$$
R: \t V_1 \xrightarrow{f_a} V_2 \xrightarrow{f_b} V_3
$$
  
\n
$$
\begin{vmatrix} h & h_1 \\ \gamma & \gamma \\ \gamma & \gamma \end{vmatrix} \xrightarrow{h_2} \begin{vmatrix} h_2 & h_3 \\ \gamma & \gamma \\ \gamma & \gamma \end{vmatrix}
$$
  
\n
$$
S: \t W_1 \xrightarrow{g_a} W_2 \xrightarrow{g_b} W_3
$$

A homomorphism  $h: R \rightarrow S$  is given by:

- linear maps *h<sup>i</sup>* for every vertex *i*,
- commuting with the linear maps for the arrows.

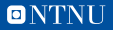

**Representations and modules**

# mod  $kQ \simeq \text{Rep}_k Q$

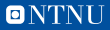

**Representations and modules**

# mod  $kQ \simeq \text{Rep}_k Q$

finitely generated *kQ*-modules

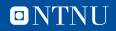

#### **Representations and modules**

# $\mathsf{mod}\ kQ\simeq \mathsf{Rep}_k\ Q$ finitely generated *kQ*-modules representations of *Q* over *k*

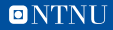

## Part 2

A brief history of QPA

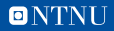

#### **A brief history of QPA**

- Started by Ed Green at Virginia Tech ca 1998(?)
- Originally called HOPF
- Changed and extended by many people over the years
- Name changed to QPA at some point
- Adopted by Øyvind Solberg (NTNU, Trondheim) in 2010

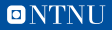

#### **QPA, ca. 2014**

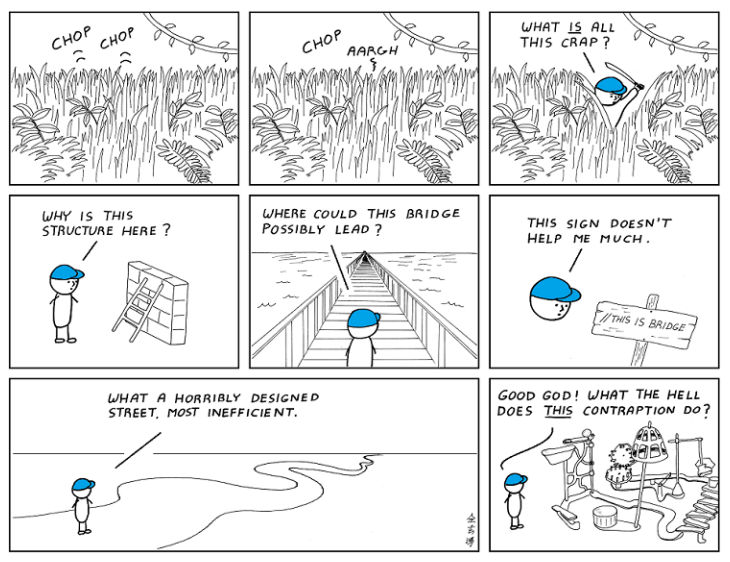

http://www.abstrusegoose.com/432 [\(CC BY-NC 3.0 US\)](https://creativecommons.org/licenses/by-nc/3.0/us/)

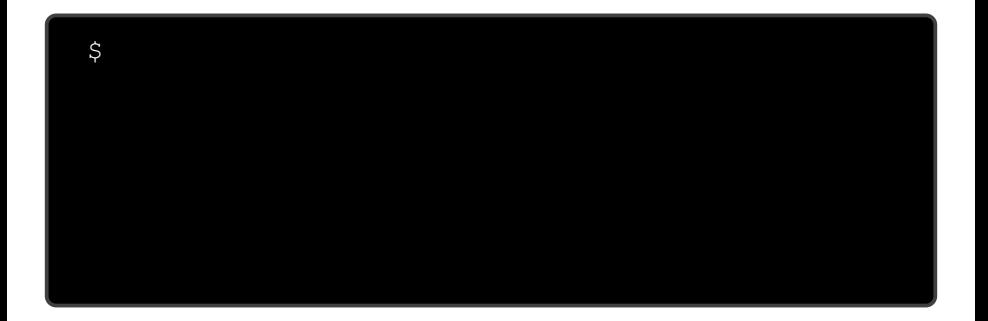

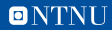

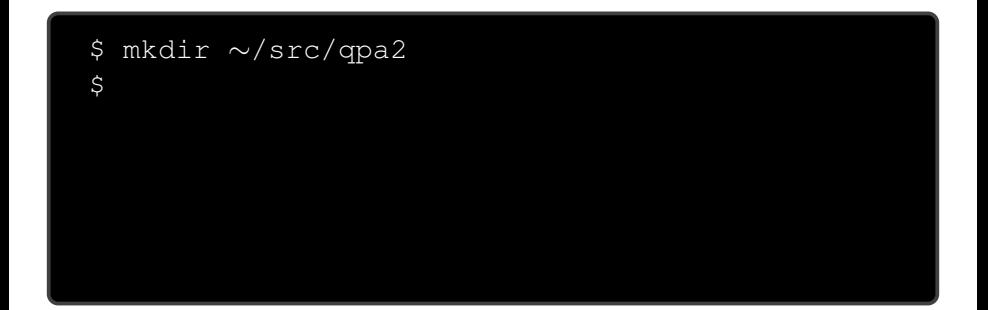

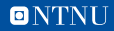

```
$ mkdir ∼/src/qpa2
$ cd ∼/src/qpa2
\mathsf{S}
```
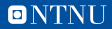

\$ mkdir ∼/src/qpa2 \$ cd ∼/src/qpa2 \$ git init

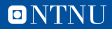

```
$ mkdir ∼/src/qpa2
$ cd ∼/src/qpa2
$ git init
Initialized empty Git repository in
/home/oysteini/src/qpa2
$
```
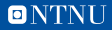

```
$ mkdir ∼/src/qpa2
$ cd ∼/src/qpa2
$ git init
Initialized empty Git repository in
/home/oysteini/src/qpa2
$ mkdir lib
$
```
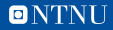
#### **What do we do?**

```
$ mkdir ∼/src/qpa2
$ cd ∼/src/qpa2
$ git init
Initialized empty Git repository in
/home/oysteini/src/qpa2
$ mkdir lib
$ emacs lib/quiver.gd
```
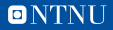

#### **What do we do?**

```
$ mkdir ∼/src/qpa2
$ cd ∼/src/qpa2
$ git init
Initialized empty Git repository in
/home/oysteini/src/qpa2
$ mkdir lib
$ emacs lib/quiver.gd
```
#### . . . and so on

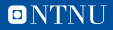

#### **QPA version 2**

- Complete rewrite of QPA
- Aim: Cleaner and more consistent code
- Started in 2015, still not ready to replace QPA1

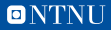

# Part 3

CAP and us

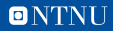

## **Some of the problems in QPA1**

- Much of QPA is really about certain abelian categories and functors
- But not explicitly: Nothing in GAP lets us say "this is a category" or "this is a functor"
- Have many functions that deal with categorical and functorial aspects, but not in a consistent or complete manner
- Have arbitrarily added (and named) functions that are "too general" – they are applicable in any (abelian) category

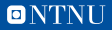

 $M \stackrel{f}{\longrightarrow} N$ 

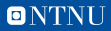

## Ker  $f$   $M \stackrel{f}{\longrightarrow} N$

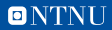

Ker  $f \xrightarrow{\text{inc}} M \xrightarrow{f} N$ 

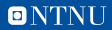

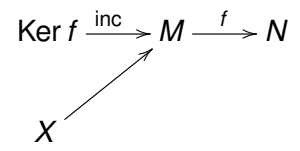

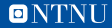

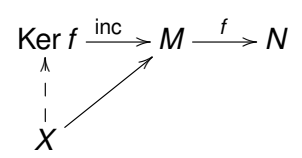

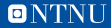

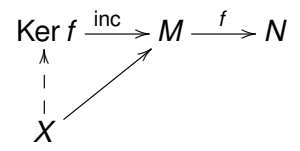

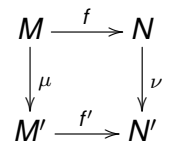

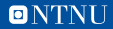

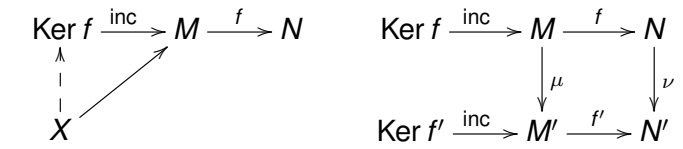

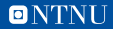

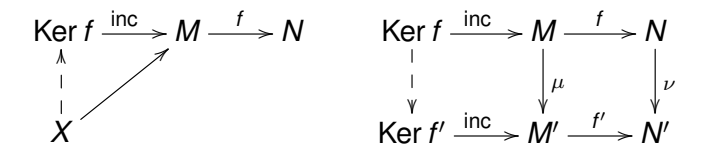

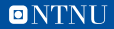

 $C: \cdots \rightarrow C_2 \stackrel{d_2}{\rightarrow} C_1 \stackrel{d_1}{\rightarrow} C_0 \stackrel{d_0}{\rightarrow} C_{-1} \stackrel{d_{-1}}{\rightarrow} C_{-2} \rightarrow \cdots$ 

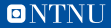

$$
C\colon \cdots \to C_2 \xrightarrow{d_2} C_1 \xrightarrow{d_1} C_0 \xrightarrow{d_0} C_{-1} \xrightarrow{d_{-1}} C_{-2} \to \cdots
$$

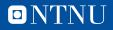

$$
C\colon \cdots \to C_2 \xrightarrow{d_2} C_1 \xrightarrow{d_1} C_0 \xrightarrow{d_0} C_{-1} \xrightarrow{d_{-1}} C_{-2} \to \cdots
$$

$$
\cdots \xrightarrow{d_9} \xrightarrow{d_8} \xrightarrow{d_7} \xrightarrow{d_6} \xrightarrow{d_5} \xrightarrow{d_4} \xrightarrow{d_3} \xrightarrow{d_2} \xrightarrow{d_1}
$$

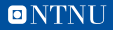

$$
C\colon \cdots \to C_2 \xrightarrow{d_2} C_1 \xrightarrow{d_1} C_0 \xrightarrow{d_0} C_{-1} \xrightarrow{d_{-1}} C_{-2} \to \cdots
$$

$$
\cdots \xrightarrow{d_9} \xrightarrow{d_8} \xrightarrow{d_7} \xrightarrow{d_6} \xrightarrow{d_5} \xrightarrow{d_4} \xrightarrow{d_3} \xrightarrow{d_2} \xrightarrow{d_1}
$$

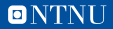

$$
C\colon \cdots \to C_2 \xrightarrow{d_2} C_1 \xrightarrow{d_1} C_0 \xrightarrow{d_0} C_{-1} \xrightarrow{d_{-1}} C_{-2} \to \cdots
$$

$$
\cdots \xrightarrow[r_3]{d_9} \xrightarrow[r_2]{d_8} \xrightarrow[r_1]{d_7} \xrightarrow[r_3]{d_6} \xrightarrow[r_2]{d_5} \xrightarrow[r_1]{d_4} \xrightarrow[r_3]{d_3} \xrightarrow[r_2]{d_2} \xrightarrow[r_1]{d_1}
$$

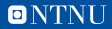

$$
C\colon \cdots \to C_2 \xrightarrow{d_2} C_1 \xrightarrow{d_1} C_0 \xrightarrow{d_0} C_{-1} \xrightarrow{d_{-1}} C_{-2} \to \cdots
$$

Represented by repeating list  $(r_1, r_2, r_3)$  of differentials:

$$
\cdots \xrightarrow[r_3]{d_9} \xrightarrow[r_2]{d_8} \xrightarrow[r_1]{d_7} \xrightarrow[r_3]{d_6} \xrightarrow[r_2]{d_5} \xrightarrow[r_1]{d_4} \xrightarrow[r_3]{d_3} \xrightarrow[r_2]{d_2} \xrightarrow[r_1]{r_1}
$$

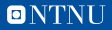

$$
C\colon \cdots \to C_2 \xrightarrow{d_2} C_1 \xrightarrow{d_1} C_0 \xrightarrow{d_0} C_{-1} \xrightarrow{d_{-1}} C_{-2} \to \cdots
$$

Represented by repeating list  $(r_1, r_2, r_3)$  of differentials:

$$
\cdots \xrightarrow[r_3]{d_9} \xrightarrow[r_2]{d_8} \xrightarrow[r_1]{d_7} \xrightarrow[r_3]{d_6} \xrightarrow[r_2]{d_5} \xrightarrow[r_1]{d_4} \xrightarrow[r_3]{d_3} \xrightarrow[r_2]{d_2} \xrightarrow[r_1]{r_1}
$$

$$
\cdots \longrightarrow \longrightarrow \longrightarrow \stackrel{d_1}{\longrightarrow}
$$

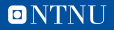

$$
C\colon \cdots \to C_2 \xrightarrow{d_2} C_1 \xrightarrow{d_1} C_0 \xrightarrow{d_0} C_{-1} \xrightarrow{d_{-1}} C_{-2} \to \cdots
$$

Represented by repeating list  $(r_1, r_2, r_3)$  of differentials:

$$
\cdots \xrightarrow[r_3]{d_9} \xrightarrow[r_2]{d_8} \xrightarrow[r_1]{d_7} \xrightarrow[r_3]{d_6} \xrightarrow[r_2]{d_5} \xrightarrow[r_1]{d_4} \xrightarrow[r_3]{d_3} \xrightarrow[r_2]{d_2} \xrightarrow[r_1]{r_1}
$$

$$
\cdots \longrightarrow \longrightarrow \longrightarrow \longrightarrow \longrightarrow \longrightarrow
$$

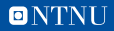

$$
C\colon \cdots \to C_2 \xrightarrow{d_2} C_1 \xrightarrow{d_1} C_0 \xrightarrow{d_0} C_{-1} \xrightarrow{d_{-1}} C_{-2} \to \cdots
$$

Represented by repeating list  $(r_1, r_2, r_3)$  of differentials:

$$
\cdots \xrightarrow[r_3]{d_9} \xrightarrow[r_2]{d_8} \xrightarrow[r_1]{d_7} \xrightarrow[r_3]{d_6} \xrightarrow[r_2]{d_5} \xrightarrow[r_1]{d_4} \xrightarrow[r_3]{d_3} \xrightarrow[r_2]{d_2} \xrightarrow[r_1]{r_1}
$$

· · · / *<sup>d</sup>*<sup>3</sup> / *<sup>d</sup>*<sup>2</sup> / *f* PP *<sup>d</sup>*<sup>1</sup> / ❭ *f* PP

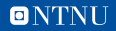

$$
C\colon \cdots \to C_2 \xrightarrow{d_2} C_1 \xrightarrow{d_1} C_0 \xrightarrow{d_0} C_{-1} \xrightarrow{d_{-1}} C_{-2} \to \cdots
$$

Represented by repeating list  $(r_1, r_2, r_3)$  of differentials:

$$
\cdots \xrightarrow[r_3]{d_9} \xrightarrow[r_2]{d_8} \xrightarrow[r_1]{d_7} \xrightarrow[r_3]{d_6} \xrightarrow[r_2]{d_5} \xrightarrow[r_1]{d_4} \xrightarrow[r_3]{d_3} \xrightarrow[r_2]{d_2} \xrightarrow[r_1]{r_1}
$$

$$
\cdots \xrightarrow{d_4} \xrightarrow{d_3} \xrightarrow{d_2} \xrightarrow{d_1}
$$

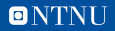

## **Status QPA project early 2015**

Wanted to:

- Rewrite QPA in a cleaner and nicer way
- Move functionality for chain complexes into a separate package

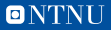

## **Status QPA project early 2015**

Wanted to:

- Rewrite QPA in a cleaner and nicer way
- Move functionality for chain complexes into a separate package

One big missing piece:

— General structures for categories and functors

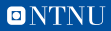

## **Status QPA project early 2015**

Wanted to:

- Rewrite QPA in a cleaner and nicer way
- Move functionality for chain complexes into a separate package

One big missing piece:

- General structures for categories and functors
- . . . and then we learned about CAP.

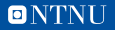

#### **Result**

#### — QPA2 is written with CAP in mind (almost) from the beginning

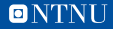

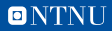

 $vec k$ 

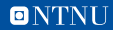

$$
\begin{array}{c}\n\mathsf{Rep}_k \ Q \\
\uparrow \\
\downarrow \\
\mathsf{vec}\ k\n\end{array}
$$

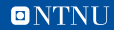

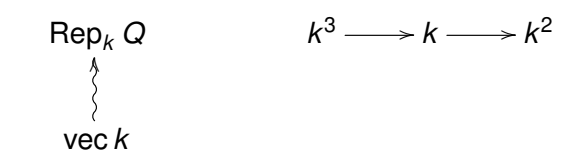

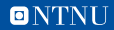

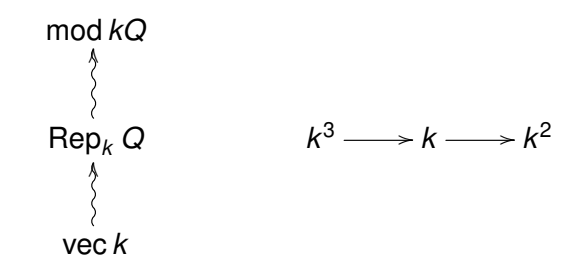

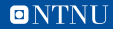

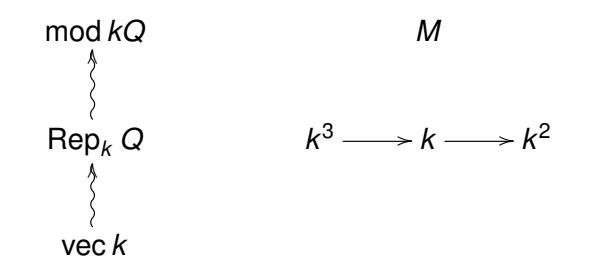

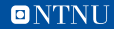

#### **Functors in QPA2: Hom and tensor (work in progress)**

 $Hom_A(AM, -)$ : *A*-mod  $\rightarrow$  vec *k* 

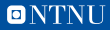

#### **Functors in QPA2: Hom and tensor (work in progress)**

 $Hom_A(AM, -)$ : *A*-mod  $\rightarrow$  vec *k*  $Hom_A(AM_B, -)$ : *A*-mod  $\rightarrow$  *B*-mod

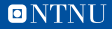

#### **Functors in QPA2: Hom and tensor (work in progress)**

 $Hom_A(AM, -)$ : *A*-mod  $\rightarrow$  vec *k*  $Hom_A(AM_B, -)$ : *A*-mod  $\rightarrow$  *B*-mod  $Hom_A(AMB,-):$  *A*-mod-*C*  $\rightarrow$  *B*-mod-*C* 

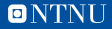
#### **Functors in QPA2: Hom and tensor (work in progress)**

 $Hom_A(AM, -)$ : *A*-mod  $\rightarrow$  vec *k*  $Hom_A(AM_B,-): A\text{-mod} \rightarrow B\text{-mod}$  $Hom_A(AM_B,-):$  *A*-mod-*C*  $\rightarrow$  *B*-mod-*C* 

 $M_A \otimes_A -$ : *A*-mod  $\rightarrow$  vec *k* 

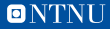

#### **Functors in QPA2: Hom and tensor (work in progress)**

 $Hom_A(AM, -)$ : *A*-mod  $\rightarrow$  vec *k*  $Hom_A(AM_B,-): A\text{-mod} \rightarrow B\text{-mod}$  $Hom_A(AMB,-):$  *A*-mod-*C*  $\rightarrow$  *B*-mod-*C* 

> $M_A \otimes_A -: A$ -mod  $\rightarrow$  vec *k BM*<sup>A</sup> ⊗<sup>A</sup> −: *A*-mod  $\rightarrow$  *B*-mod

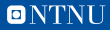

#### **Functors in QPA2: Hom and tensor (work in progress)**

 $Hom_A(AM, -)$ : *A*-mod  $\rightarrow$  vec *k*  $Hom_A(AM_B, -)$ : *A*-mod  $\rightarrow$  *B*-mod  $Hom_A(AM_B,-):$  *A*-mod-*C*  $\rightarrow$  *B*-mod-*C* 

> $M_A \otimes_A -$ : *A*-mod  $\rightarrow$  vec *k BM*<sup>A</sup> ⊗<sup>A</sup> −: *A*-mod  $\rightarrow$  *B*-mod  $B = M_A \otimes A -$ : *A*-mod-*C* → *B*-mod-*C*

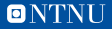

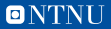

— CAP gives us a consistent and complete interface for (abelian) categories.

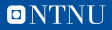

- CAP gives us a consistent and complete interface for (abelian) categories.
- Clear separation between general things that can be done in any abelian category and the things that are specific to our categories

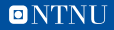

- CAP gives us a consistent and complete interface for (abelian) categories.
- Clear separation between general things that can be done in any abelian category and the things that are specific to our categories
- Categories and functors are objects

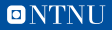

- CAP gives us a consistent and complete interface for (abelian) categories.
- Clear separation between general things that can be done in any abelian category and the things that are specific to our categories
- Categories and functors are objects
- CAP makes our code better structured

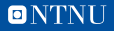

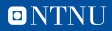

— CAP is big and complex

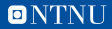

- CAP is big and complex
- Deeply nested function calls complicate debugging

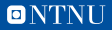

- CAP is big and complex
- Deeply nested function calls complicate debugging
- Heavy use of CAP could slow down the code

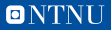

- CAP is big and complex
- Deeply nested function calls complicate debugging
- Heavy use of CAP could slow down the code
- Confusing terminology: "GAP categories" and "CAP categories"

- *CAP is big and complex*
- *Deeply nested function calls complicate debugging*
- *Heavy use of CAP could slow down the code*
- *Confusing terminology: "GAP categories" and "CAP categories"*

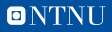

- *CAP is big and complex*
	- ... but still reasonably easy to use in simple ways
- *Deeply nested function calls complicate debugging*
- *Heavy use of CAP could slow down the code*
- *Confusing terminology: "GAP categories" and "CAP categories"*

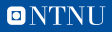

- *CAP is big and complex*
	- ... but still reasonably easy to use in simple ways
- *Deeply nested function calls complicate debugging* ... but that is probably necessary
- *Heavy use of CAP could slow down the code*
- *Confusing terminology: "GAP categories" and "CAP categories"*

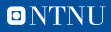

- *CAP is big and complex*
	- . . . but still reasonably easy to use in simple ways
- *Deeply nested function calls complicate debugging* ... but that is probably necessary
- *Heavy use of CAP could slow down the code*
	- ... but there might be workarounds, such as turning off caching
- *Confusing terminology: "GAP categories" and "CAP categories"*

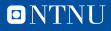

- *CAP is big and complex*
	- ... but still reasonably easy to use in simple ways
- *Deeply nested function calls complicate debugging* ... but that is probably necessary
- *Heavy use of CAP could slow down the code*
	- ... but there might be workarounds, such as turning off caching
- *Confusing terminology: "GAP categories" and "CAP categories"* . . . but that is GAP's fault, not CAP's

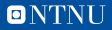

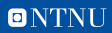

— Parametrized categories

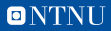

— Parametrized categories: mod ∗

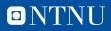

— Parametrized categories: mod ∗ mod*A*

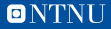

- Parametrized categories: mod ∗ mod*A*
- Parametrized functors

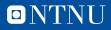

- Parametrized categories: mod ∗ mod*A*
- Parametrized functors:  $Hom_*(*,-)$

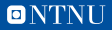

- Parametrized categories: mod ∗ mod*A*
- Parametrized functors: Hom<sub>\*</sub>(\*, −) → Hom<sub>A</sub>(*M*, −)

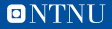

- Parametrized categories: mod ∗ mod*A*
- Parametrized functors: Hom<sub>\*</sub>(\*, −) → Hom<sub>A</sub>(*M*, −)
- Contravariant functors

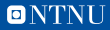

- Parametrized categories: mod ∗ mod*A*
- Parametrized functors: Hom<sub>\*</sub>(\*, −) → Hom<sub>A</sub>(*M*, −)
- Contravariant functors
- Functors with two arguments: Hom(−, −)

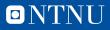

- Parametrized categories: mod ∗ mod*A*
- Parametrized functors: Hom<sub>\*</sub>(\*, −) → Hom<sub>A</sub>(*M*, −)
- Contravariant functors
- Functors with two arguments: Hom(−, −)
- CAP should,

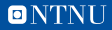

- Parametrized categories: mod ∗ mod*A*
- Parametrized functors: Hom<sub>\*</sub>(\*, −) → Hom<sub>A</sub>(*M*, −)
- Contravariant functors
- Functors with two arguments: Hom(−, −)
- CAP should, like all the best free software projects,

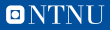

- Parametrized categories: mod ∗ mod*A*
- Parametrized functors: Hom<sub>\*</sub>(\*, −) → Hom<sub>A</sub>(*M*, −)
- Contravariant functors
- Functors with two arguments: Hom(−, −)
- CAP should, like all the best free software projects, have a cute animal as mascot.

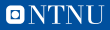

- Parametrized categories: mod ∗ mod*A*
- Parametrized functors: Hom<sub>\*</sub>(\*, −) → Hom<sub>A</sub>(*M*, −)
- Contravariant functors
- Functors with two arguments: Hom(−, −)
- CAP should, like all the best free software projects, have a cute animal as mascot. Suggestion:

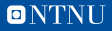

- Parametrized categories: mod ∗ mod*A*
- Parametrized functors: Hom<sub>\*</sub>(\*, −)  $\rightsquigarrow$  Hom<sub>A</sub>(*M*, −)
- Contravariant functors
- Functors with two arguments: Hom(−, −)
- CAP should, like all the best free software projects, have a cute animal as mascot. Suggestion: A cat

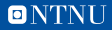

- Parametrized categories: mod ∗ mod*A*
- Parametrized functors: Hom<sub>\*</sub>(\*, −)  $\rightsquigarrow$  Hom<sub>A</sub>(*M*, −)
- Contravariant functors
- Functors with two arguments: Hom(−, −)
- CAP should, like all the best free software projects, have a cute animal as mascot. Suggestion: A cat wearing a cap

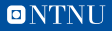

- Parametrized categories: mod ∗ mod*A*
- Parametrized functors: Hom<sub>\*</sub>(\*, −)  $\rightsquigarrow$  Hom<sub>A</sub>(*M*, −)
- Contravariant functors
- Functors with two arguments: Hom(−, −)
- CAP should, like all the best free software projects, have a cute animal as mascot.

Suggestion: A cat wearing a cap with the text "CAP"

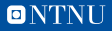